## **S Curve Software 20**

**Thomas E. Rudolph,Vincent A. Leonard**

 **Disrupt Yourself** Whitney Johnson,2016-11-03 Thinkers50 Management Thinker of 2015 Whitney Johnson wants you to consider this simple, yet powerful, idea: disruptive companies and ideas upend markets by doing something truly different--they see a need, an empty space waiting to be filled, and they dare to create something for which a market may not yet exist. As president and cofounder of Rose Park Advisors' Disruptive Innovation Fund with Clayton Christensen, Johnson used the theory of disruptive innovation to invest in publicly traded stocks and private early-stage companies. In Disrupt Yourself, she helps you understand how the frameworks of disruptive innovation can apply to your particular path, whether you are: a self-starter ready to make a disruptive pivot in your business a high-potential individual charting your career trajectory a manager looking to instill innovative thinking amongst your team a leader facing industry changes that make for an uncertain future We are living in an era of accelerating disruption; no one is immune. Johnson makes the compelling case that managing the S-curve waves of learning and mastery is a requisite skill for the future. If you want to be successful in unexpected ways, follow your own disruptive path. Dare to innovate. Do something astonishing. Disrupt yourself.

 **Righting Software** Juval Löwy,2019-11-27 Right Your Software and Transform Your Career Righting Software presents the proven, structured, and highly engineered approach to software design that renowned architect Juval Löwy has practiced and taught around the world. Although companies of every kind have successfully implemented his original design ideas across hundreds of systems, these insights have never before appeared in print. Based on first principles in software engineering and a comprehensive set of matching tools and techniques, Löwy's methodology integrates system design and project design. First, he describes the primary area where many software architects fail and shows how to decompose a system into smaller building blocks or services, based on volatility. Next, he shows how to flow an effective project design from the system design; how to accurately calculate the project duration, cost, and risk; and how to devise multiple execution options. The method and principles in Righting Software apply regardless of your project and company size, technology, platform, or industry. Löwy starts the reader on a journey that addresses the critical challenges of software development today by righting software systems and projects as well as careers—and possibly the software industry as a whole. Software professionals, architects, project leads, or managers at any stage of their career will benefit greatly from this book, which provides guidance and knowledge that would otherwise take decades and many projects to acquire. Register your book for convenient access to downloads, updates, and/or corrections as they become available. See inside book for details.

 **The Photography Storytelling Workshop** Finn Beales,2020-10-27 If you want to make it beyond Instagram as a photographer you have to give a solid listen to the ideas, tips and overall mindset that Finn shares in this workshop. @alexstrohl Don't just take a picture, make photos that move people. Storytelling is a gift to photographers, letting you weave together characters, events, locations and subjects into a work of beauty greater than the sum of its parts. There are as many stories to tell as pictures to take, but there are also tried-and-tested methods you can adopt to help improve your photography and streamline your workflow. In this beginner-to-pro

workshop, award-winning photographer and influencer Finn Beales teaches enthusiasts and aspiring professionals how to master every element of the photographer's process. By following his five-step course – Pitch, Prepare, Shoot, Edit and Deliver – you will develop the same successful, reliable working methods that earn influence and delight audiences, regardless of what genre you're working in. Create intrigue, pull in your audience and tell richer, more rounded stories using your DSLR camera. Want to craft a shoot from start to finish? All the essentials are covered, from building a story into your creative, shoot preparation, the necessary gear and props, working with mood-boards and call sheets, compositional balance, and directing models, right through to post production, editing and file delivery. Discover within: What equipment you'll need, when and why; The secret to key shots and essential techniques; Plot devices to help you craft your narrative; Step-by-step DSLR projects to perfect your skills: Effortlessly capture events, landscapes, portraits, interiors and experiences; How to edit better and be different; Extra exercises to improve your smartphone photography. Compose for impact. Stand out through story.

 The Complete Guide to Fujifilm's X-T20 (B&W Edition) Tony Phillips,2017-04-13 Written for Fujifilm's outstanding X-T20 travel camera, this is EVERYTHING X-T20 explained in easy to understand language! It is the Manual on Steroids and much more... So if you're uncertain about anything your XT20 does, grab this book! It's packed with clear tutorials and examples, with nearly 400 tips and tricks to help you master photography with your X-T20. n this 616-page full-color book, you'll learn: \* About every mode, menu, button, function, and socket. \* How to get fully touchy-feely with the new touch screen. \* How the new Fujifilm flash system and EF-X500 wireless flash

works. \* All about Lighting - even Manual flash! (Plus more!)

 **Intellectual Property and Assessing its Financial Value** Benedikt Sas,Stanislas De Vocht,Philippe Jacobs,2014-12-11 This book covers the different aspects, such as patents, trademarks and copyright of Intellectual Property (IP) from a more practical business perspective. Intellectual Property and Assessing its' Financial Value describes the differences between regions, mainly the differences between the US and EU. In addition, several tools are presented for assessing the value of new IP, which is of importance before engaging on a new project that could result in new IP or for licensing purposes. The first chapter introduces the different types of IP and illustrating the business importance of capturing and safeguarding IP, the second chapter discusses patents and other forms of IP with subsequent chapters exploring copyright and trademarks in more detail, and a concluding chapter on the future of systems that can assess new IP value. Introduces IP and various features from a business perspective Includes tools to assess the value of new IP Provides a comprehensive and practical insight into IP Explores other forms of IP including designs, models, breeders rights, and domain names Offers an applied approach to IP and systems to evaluate the value of new IP

 Agile Processes in Software Engineering and Extreme Programming Philippe Kruchten,Steven Fraser,François Coallier,2019-05-11 This open access book constitutes the proceedings of the 20th International Conference on Agile Software Development, XP 2019, held in Montreal, QC, Canada, in May 2019. XP is the premier agile software development conference combining research and practice. It is a hybrid forum where agile researchers, academics, practitioners, thought leaders, coaches, and trainers get

together to present and discuss their most recent innovations, research results, experiences, concerns, challenges, and trends. Following this history, for both researchers and seasoned practitioners XP 2019 provided an informal environment to network, share, and discover trends in Agile for the next 20 years The 15 full papers presented in this volume were carefully reviewed and selected from 45 submissions. They were organized in topical sections named: agile adoption, agile practices; large-scale agile; agility beyond IT, and the future of agile.

 *Artificial Intelligence Marketing and Predicting Consumer Choice* Steven Struhl,2017-04-03 The ability to predict consumer choice is a fundamental aspect to success for any business. In the context of artificial intelligence marketing, there are a wide array of predictive analytic techniques available to achieve this purpose, each with its own unique advantages and disadvantages. Artificial Intelligence Marketing and Predicting Consumer Choice serves to integrate these widely disparate approaches, and show the strengths, weaknesses, and best applications of each. It provides a bridge between the person who must apply or learn these problem-solving methods and the community of experts who do the actual analysis. It is also a practical and accessible guide to the many remarkable advances that have been recently made in this fascinating field. Online resources: bonus chapters on AI, ensembles and neural nets, and finishing experiments, plus single and multiple product simulators.

 Product-Focused Software Process Improvement Pekka Abrahamsson,Andreas Jedlitschka,Anh Nguyen Duc,Michael Felderer,Sousuke Amasaki,Tommi Mikkonen,2016-11-15 This book constitutes the proceedings of the 17th International Conference on Product-Focused Software Process Improvement, PROFES

2016, held in Trondheim, Norway, in November 2016. The 24 revised full papers presented together with 21 short papers, 1 keynote, 3 invited papers, 5 workshop papers. 2 doctoral symposium papers, and 6 tutorials were carefully reviewed and selected from 82 submissions. The papers are organized in topical sections on Early Phases in Software Engineering; Organizational Models; Architecture; Methods and Tools; Verification and Validation; Process Improvement; Speed and Agility in System Engineering; Requirements and Quality; Process and Repository Mining; Business Value and Benefits; Emerging Research Topics; and Future of Computing.

 **Evolutionary Computation and Optimization Algorithms in Software Engineering: Applications and Techniques** Chis, Monica,2010-06-30 Evolutionary Computation and Optimization Algorithms in Software Engineering: Applications and Techniques lays the foundation for the successful integration of evolutionary computation into software engineering. It surveys techniques ranging from genetic algorithms, to swarm optimization theory, to ant colony optimization, demonstrating their uses and capabilities. These techniques are applied to aspects of software engineering such as software testing, quality assessment, reliability assessment, and fault prediction models, among others, to providing researchers, scholars and students with the knowledge needed to expand this burgeoning application.

 Mechatronic System Control, Logic, and Data Acquisition Robert H. Bishop,2017-12-19 The first comprehensive and up-to-date reference on mechatronics, Robert Bishop's The Mechatronics Handbook was quickly embraced as the gold standard in the field. With updated coverage on all aspects of mechatronics, The Mechatronics Handbook, Second Edition is now available as a twovolume set. Each installment offers focused coverage of a particular area of mechatronics, supplying a convenient and flexible source of specific information. This seminal work is still the most exhaustive, state-of-the-art treatment of the field available. Focusing on the most rapidly changing areas of mechatronics, this book discusses signals and systems control, computers, logic systems, software, and data acquisition. It begins with coverage of the role of control and the role modeling in mechatronic design, setting the stage for the more fundamental discussions on signals and systems. The volume reflects the profound impact the development of not just the computer, but the microcomputer, embedded computers, and associated information technologies and software advances. The final sections explore issues surrounding computer software and data acquisition. Covers modern aspects of control design using optimization techniques from H2 theory Discusses the roles of adaptive and nonlinear control and neural networks and fuzzy systems Includes discussions of design optimization for mechatronic systems and real-time monitoring and control Focuses on computer hardware and associated issues of logic, communication, networking, architecture, fault analysis, embedded computers, and programmable logic controllers

 *The Innovation Tools Handbook, Volume 1* H. James Harrington,Frank Voehl,2016-04-27 In today's fast-moving, high-technology environment, the focus on quality has given way to a focus on innovation. From presidents of the United States to presidents of Fortune 500 companies, it is clear that everyone thinks innovation is extremely important. The challenge is that few people stop to define why innovation is important—to understand what's driving the need for more innovation. We all agree that more

frequent innovation is important, even necessary. What remains unanswered is why we allow innovation consultants, elected officials, and business leaders to tell us innovation is important, but not demonstrate the underlying reasons why. The three volumes of The Innovation Tools Handbook cover 76 top-rated tools and methods, from the hundreds available, that every innovator must master to be successful. Volume I covers 24 creative tools/methodologies most frequently used to change an organization's structure and operations. It provides a clear understanding of how all 24 tools are used and the type or results they can generate, so you can learn to select the right combination of tools that best meet your organization's needs. This book is the result of a research study that defined the most efficient, effective, and frequently used tools in the innovative process. For each tool described, it provides a definition, identifies the user of the tool or methodology, explains what phases of the innovation process the tool is used, describes how the tool is used, supplies examples of the outputs from the tool, identifies software that can help you maximize the effectiveness of the tool, and includes references and suggestions for further reading. Tools and methodologies covered include: Agile innovation, benchmarking, business case development, business plans, comparative analysis, competitive analysis, contingency planning, costs analysis, financial reporting, focus groups, identifying and engaging stakeholders, innovation master plan, knowledge management systems, market research and surveys, organizational change management, potential investor presentation, project management, S-curve model, safeguarding intellectual properties, systems thinking, value propositioning, and visioning.

*Towards a Software Factory* M. Van

Genuchten,1992-05-31 The subject of this book is the control of software engineering. The rapidly increasing demand for software is accompanied by a growth in the number of products on the market, as well as their size and complexity. Our ability to control software engineering is hardly keeping pace with this growth. As a result, software projects are often late, software products sometimes lack the required quality and the productivity improvements achieved by software engineering are insufficient to keep up with the demand This book describes ways to improve software engineering control. It argues that this should be expanded to include control of the development, maintenance and reuse of software, thus making it possible to apply many of the ideas and concepts that originate in production control and quality control. The book is based on research and experience accumulated over a number of years. During this period I had two employers: Eindhoven University of Technology and Philips Electronics. Research is not a one-man activity and I would like to thank the following persons for their contributions to the successful completion of this project. First and foremost my Ph. D. advisers Theo Bemelmans, Hans van Vliet and Fred Heemstra whose insights and experience proved invaluable at every stage. Many thanks are also due to Rob Kusters and Fred Heemstra for their patience in listening to my sometimes wild ideas and for being such excellent colleagues.

 **Handbook of Food Safety Engineering** Da-Wen Sun,2011-11-03 This book presents a comprehensive and substantial overview of the emerging field of food safety engineering, bringing together in one volume the four essential components of food safety: the fundamentals of microbial growth food safety detection techniques microbial inactivation techniques food safety management systems Written by a team of highly active international experts with both academic and professional credentials, the book is divided into five parts. Part I details the principles of food safety including microbial growth and modelling. Part II addresses novel and rapid food safety detection methods. Parts III and IV look at various traditional and novel thermal and non-thermal processing techniques for microbial inactivation. Part V concludes the book with an overview of the major international food safety management systems such as GMP, SSOP, HACCP and ISO22000.

 **Guide to Advanced Software Testing** Anne Mette Jonassen Hass,2008 A guide to advanced testing -- Basic aspects of software testing -- Testing processes -- Test management -- Test techniques -- Testing of software characteristics -- Reviews (static testing) -- Incident management -- Standards and test improvement process -- Testing tools and automation -- People skills.

 Asphalt Paving Technology 2013 Eugene Skok,2014-02-04 New developments in mixing, testing, modeling Research findings on sustainable asphalt technology Bitumen use and specifications in Europe Fullysearchable text on accompanying CD-ROM Asphalt Paving Technology 2013, a series volume, contains 26 original research papers devoted to the formulation, chemistry, mixing, modeling, testing and optimization of asphalt—with applications to highway and infrastructure engineering. Written by leading civil and structural engineers from universities and government agencies around the world, the book offers information for designing and producing higher-quality asphalt. Selected keywords: photocatalytic asphalt; fatigue loading; skid-resistance; low-temperature cracking software; long-term aging; fracture properties; moisture damage; RAP; rejuvenators; binders; flexible

pavement; healing. The CD-ROM displays figures and illustrations in articles in full color along with a title screen and main menu screen. Each user can link to all papers from the Table of Contents and Author Index and also link to papers and front matter by using the global bookmarks which allow navigation of the entire CD-ROM from every article. Search features on the CD-ROM can be by full text including all key words, article title, author name, and session title. The CD-ROM has Autorun feature for Windows 2000 with Service Pack 4 or higher products along with the program for Adobe Acrobat Reader with Search 11.0. One year of technical support is included with your purchase of this product.

 **The Five Futures Glasses** P. Micic,Pero Mi?i?,2010-04-28 This is an inspiring, and practical book about seeing more of the future markets than the competitors. It is the first comprehensive model for analyzing and managing the future systematically and effectively. The five futures glasses and the 'Eltville Model' are simple, but thorough tools to improve thinking and communicating about the future.

 **Recording in the Digital World** Thomas E. Rudolph,Vincent A. Leonard,2001 Written for professional musicians, music educators, and music hobbyists who want to explore the world of digital recording

 **Commercial Photoshop Retouching: In the Studio** Glenn Honiball,2005-08-22 For both Mac and Windows PC users, Photoshop CS2 is the market leader and industry standard for commercial bitmap image manipulation. Also known as the digital dark room, Photoshop is the unparalleled tool of choice among graphics professionals and hobby photographers alike. Written by 20-year photo retouching veteran Glenn Honiball, Commercial Photoshop Retouching: In the Studio is the only book to deliver advice for the photographer and artist working with Photoshop CS 2 in a real world commercial environment. Honiball offers incomparable technical and artistic guidance for professionals, graphic artists, photographers, and just about anyone involved in creating and manipulating digital images. Production artists face unrealistically tight deadlines and heavy workloads that leave little time for trial and error. Photo retouchers need practical, immediate Photoshop solutions to help them produce quality images with minimal effort and in a short amount of time. All the tools, techniques, and skills you need to achieve consistent, professional results with Photoshop CS2 can be found in Commercial Photoshop Retouching: In the Studio. Anyone with intermediate-to-advanced Photoshop skills--whether you want to explore photo retouching personally or as an imaging professional or student--can use Commercial Photoshop Retouching: In the Studio to produce sharp, expert, extraordinary photos that don't look retouched. Under Honibell's seasoned direction, you'll be able to tackle your greatest photo-retouching challenges with ease, precision and efficiency. He guides you through Photoshop CS2's new and innovative features; explains advanced capabilities; shows you how to adapt and customfit the software to meet your needs; offers time-saving tips for accelerating your workflow; and delivers advice and inspiration for exercising your own creative genius. Commercial Photoshop Retouching: In the Studio is the ideal resource for any digital artist who wants to develop and perfect professional-level retouching using Photoshop CS 2. With this book, you will bring photo correction and manipulation to a whole new level.

 **Metrics and Models in Software Quality Engineering** Stephen H. Kan,2003 This is the single best book on software quality engineering and metrics that I've encountered. --Capers Jones, from the ForewordMetrics and Models in Software Quality Engineering, Second Edition, is the definitive book on this essential topic of software development. Comprehensive in scope with extensive industry examples, it shows how to measure software quality and use measurements to improve the software development process. Four major categories of quality metrics and models are addressed: quality management, software reliability and projection, complexity, and customer view. In addition, the book discusses the fundamentals of measurement theory, specific quality metrics and tools, and methods for applying metrics to the software development process.New chapters bring coverage of critical topics, including: In-process metrics for software testingMetrics for object-oriented software developmentAvailability metricsMethods for conducting in-process quality assessments and software project assessmentsDos and Don'ts of Software Process Improvement, by Patrick O'TooleUsing Function Point Metrics to Measure Software Process Improvement, by Capers Jones In addition to the excellent balance of theory, techniques, and examples, this book is highly instructive and practical, covering one of the most important topics in software development--quality engineering. 0201729156B08282002

 **Mutative Media** James A. Dator,John A. Sweeney,Aubrey M. Yee,2014-09-09 Mutative Media is a sweeping examination of how communication technologies have contributed to changes in people's thoughts and actions, and thus in the power structures of societies, in the past, at present, and in four alternative futures. We start by surveying what is generally known about the emergence of human language and speech that has enabled humans to extend their organizing abilities beyond that of other hominids. We then review research on the emergence of signs, symbols, and eventually writing, which led to new ways of thinking, acting, and organizing in scribal societies and vastly extended human influence globally. We consider the impact of the printing press in Europe, the Middle East, China, and Korea that led to various ways of thinking and organizing in modern societies, and conclude our historical survey with a discussion of the emergence and impact of electric and electronic communication technologies from the nineteenth century to the present. After a brief overview of what "futures studies" is and is not, based on our extensive experience in the field, we present four generic alternative futures, and discuss a prototype of a hybrid, mixed-reality game designed to enable players to experience the power and potential of new communication technologies within four very different environments and conditions. We think you will be intrigued by our surprising findings and what they may mean for future generations!

This book delves into S Curve Software 20. S Curve Software 20 is a crucial topic that needs to be grasped by everyone, ranging from students and scholars to the general public. The book will furnish comprehensive and in-depth insights into S Curve Software 20, encompassing both the fundamentals and more intricate discussions.

1. This book is structured into several chapters, namely:

- Chapter 1: Introduction to S Curve Software 20
- Chapter 2: Essential Elements of S Curve Software 20
- Chapter 3: S Curve Software 20 in Everyday Life
- Chapter 4: S Curve Software 20 in Specific Contexts
- Chapter 5: Conclusion
- 2. In chapter 1, this book will provide an overview of S Curve Software 20. This chapter will explore what S Curve Software 20 is, why S Curve Software 20 is vital, and how to effectively learn about S Curve Software 20.
- 3. In chapter 2, this book will delve into the foundational concepts of S Curve Software 20. The second chapter will elucidate the essential principles that need to be understood to grasp S Curve Software 20 in its entirety.
- 4. In chapter 3, this book will examine the practical applications of S Curve Software 20 in daily life. The third chapter will showcase real-world examples of how S Curve Software 20 can be effectively utilized in everyday scenarios.
- 5. In chapter 4, this book will scrutinize the relevance of S Curve Software 20 in specific contexts. The fourth chapter will explore how S Curve Software 20 is applied in specialized fields, such as education, business, and technology.
- 6. In chapter 5, the author will draw a conclusion about S Curve Software 20. The final chapter will summarize the key points that have been discussed throughout the book. The book is crafted in an easy-to-understand language and is complemented by engaging illustrations. This book is highly recommended for anyone seeking to gain a comprehensive understanding of S Curve Software 20.

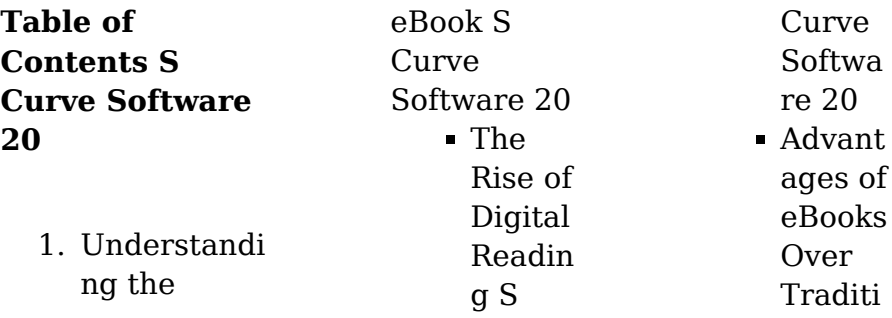

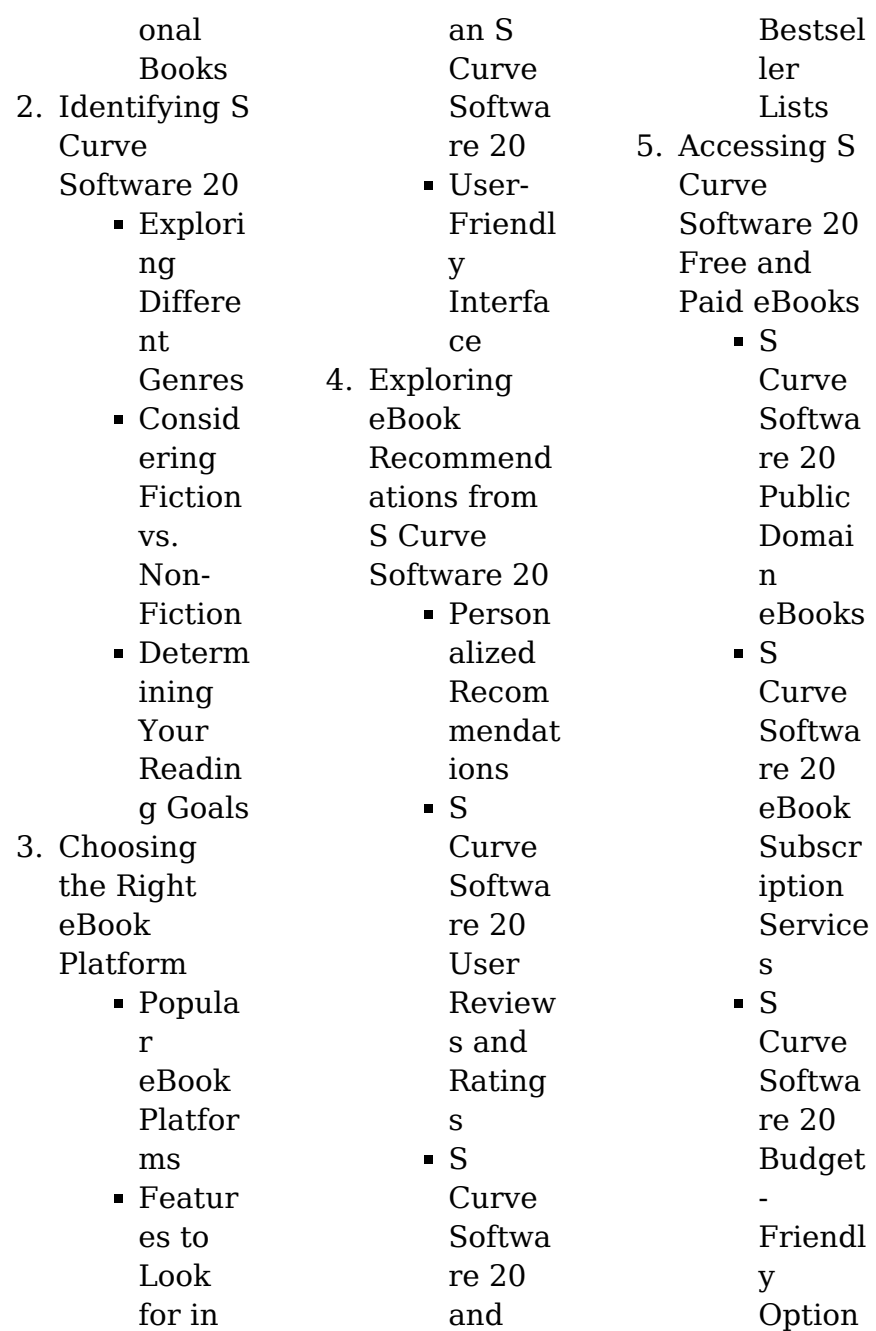

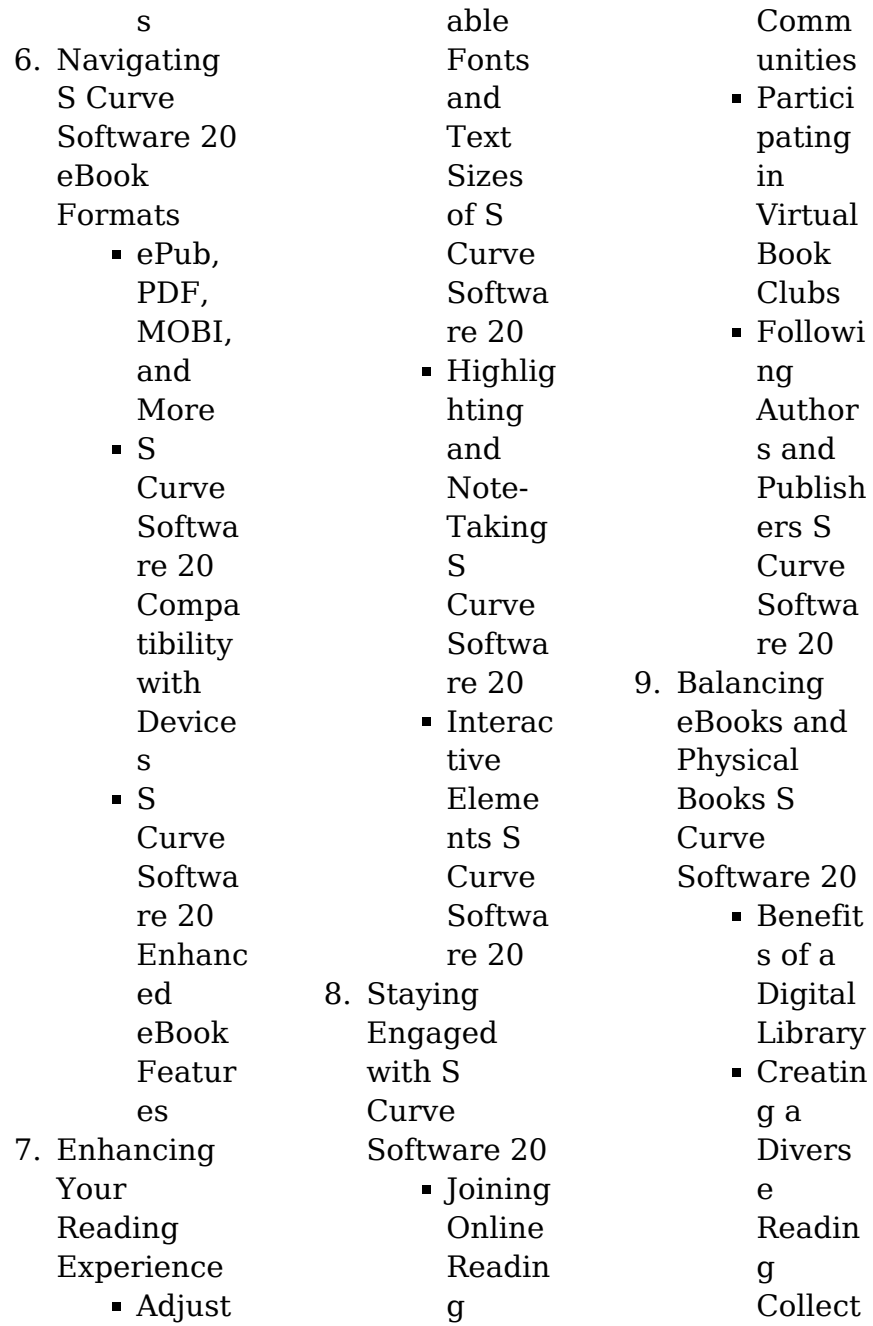

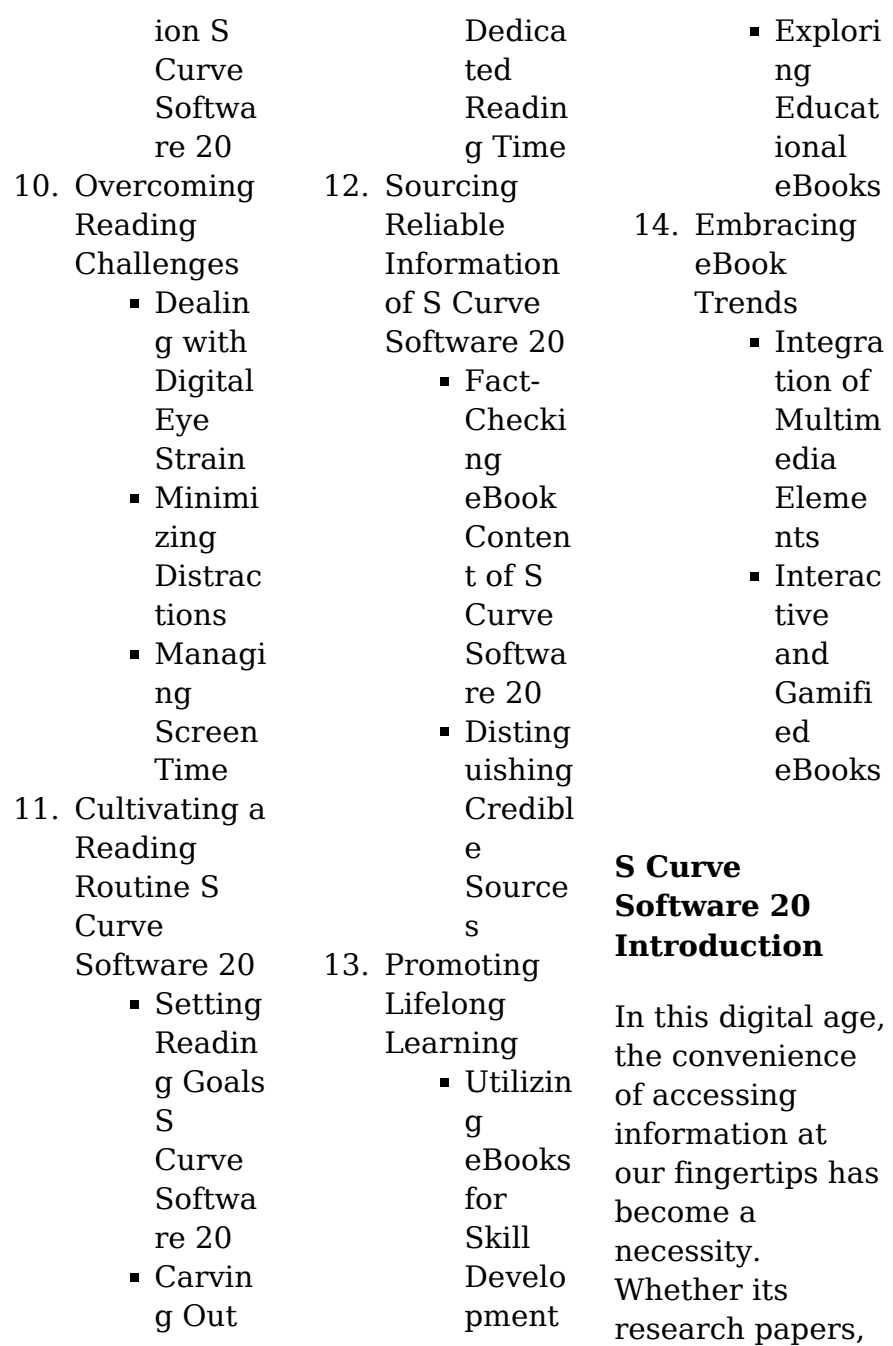

eBooks, or user manuals, PDF files have become the preferred format for sharing and reading documents. However, the cost associated with purchasing PDF files can sometimes be a barrier for many individuals and organizations. Thankfully, there are numerous websites and platforms that allow users to download free PDF files legally. In this article, we will explore some of the best platforms to download free PDFs. One of the most popular platforms to download free PDF files is Project

Gutenberg. This online library offers over 60,000 free eBooks that are in the public domain. From classic literature to historical documents, Project Gutenberg provides a wide range of PDF files that can be downloaded and enjoyed on various devices. The website is user-friendly and allows users to search for specific titles or browse through different categories. Another reliable platform for downloading S Curve Software 20 free PDF files is Open Library. With its vast collection of over

1 million eBooks, Open Library has something for every reader. The website offers a seamless experience by providing options to borrow or download PDF files. Users simply need to create a free account to access this treasure trove of knowledge. Open Library also allows users to contribute by uploading and sharing their own PDF files, making it a collaborative platform for book enthusiasts. For those interested in academic resources, there are websites dedicated to providing free PDFs of research papers and

scientific articles. One such website is Academia.edu, which allows researchers and scholars to share their work with a global audience. Users can download PDF files of research papers, theses, and dissertations covering a wide range of subjects. Academia.edu also provides a platform for discussions and networking within the academic community. When it comes to downloading S Curve Software 20 free PDF files of magazines, brochures, and catalogs, Issuu is a popular choice. This digital publishing platform hosts a

vast collection of publications from around the world. Users can search for specific titles or explore various categories and genres. Issuu offers a seamless reading experience with its user-friendly interface and allows users to download PDF files for offline reading. Apart from dedicated platforms, search engines also play a crucial role in finding free PDF files. Google, for instance, has an advanced search feature that allows users to filter results by file type. By specifying the file type as "PDF," users can find websites that offer free PDF

downloads on a specific topic. While downloading S Curve Software 20 free PDF files is convenient, its important to note that copyright laws must be respected. Always ensure that the PDF files you download are legally available for free. Many authors and publishers voluntarily provide free PDF versions of their work, but its essential to be cautious and verify the authenticity of the source before downloading S Curve Software 20. In conclusion, the internet offers numerous platforms and websites that

allow users to download free PDF files legally. Whether its classic literature, research papers, or magazines, there is something for everyone. The platforms mentioned in this article, such as Project Gutenberg, Open Library, Academia.edu, and Issuu, provide access to a vast collection of PDF files. However, users should always be cautious and verify the legality of the source before downloading S Curve Software 20 any PDF files. With these platforms, the world of PDF downloads is just

a click away.

## **FAQs About S Curve Software 20 Books**

**What is a S Curve Software 20 PDF?** A PDF (Portable Document Format) is a file format developed by Adobe that preserves the layout and formatting of a document, regardless of the software, hardware, or operating system used to view or print it. **How do I create a S Curve Software 20 PDF?** There are several ways to create a PDF: Use software like Adobe Acrobat, Microsoft Word,

or Google Docs, which often have built-in PDF creation tools. Print to PDF: Many applications and operating systems have a "Print to PDF" option that allows you to save a document as a PDF file instead of printing it on paper. Online converters: There are various online tools that can convert different file types to PDF. **How do I edit a S Curve Software 20 PDF?** Editing a PDF can be done with software like Adobe Acrobat, which allows direct editing of text, images, and other elements within the PDF. Some free tools,

**S Curve Software 20**

like PDFescape or Smallpdf, also offer basic editing capabilities. **How do I convert a S Curve Software 20 PDF to another file format?** There are multiple ways to convert a PDF to another  $format: Ilse$ online converters like Smallpdf, Zamzar, or Adobe Acrobats export feature to convert PDFs to formats like Word, Excel, JPEG, etc. Software like Adobe Acrobat, Microsoft Word, or other PDF editors may have options to export or save PDFs in different formats. **How do I passwordprotect a S Curve Software 20 PDF?** Most

PDF editing software allows you to add password protection. In Adobe Acrobat, for instance, you can go to "File" -> "Properties" -> "Security" to set a password to restrict access or editing capabilities. Are there any free alternatives to Adobe Acrobat for working with PDFs? Yes, there are many free alternatives for working with PDFs, such as: LibreOffice: Offers PDF editing features. PDFsam: Allows splitting, merging, and editing PDFs. Foxit Reader: Provides basic PDF viewing and editing

capabilities. How do I compress a PDF file? You can use online tools like Smallpdf, ILovePDF, or desktop software like Adobe Acrobat to compress PDF files without significant quality loss. Compression reduces the file size, making it easier to share and download. Can I fill out forms in a PDF file? Yes, most PDF viewers/editors like Adobe Acrobat, Preview (on Mac), or various online tools allow you to fill out forms in PDF files by selecting text fields and entering information. Are there any

restrictions when working with PDFs? Some PDFs might have restrictions set by their creator, such as password protection, editing restrictions, or print restrictions. Breaking these restrictions might require specific software or tools, which may or may not be legal depending on the circumstances and local laws.

## **S Curve Software 20 :**

n bit multiplier in verilog with code verilog project xilinx - Jun 13 2023 web in this verilog project n bit multiplier has been implemented in

verilog hdl on xilinx ise please do like share and subscribe for more such content verilog code **verilog 4 bit multiplier stack overflow** - Mar 30 2022 web mar 1 2013 i m having problems on how to create a test module for the following verilog code module multiplier 4bit output 8 0 y input 3 0 i1 input 3 0 i2 assign y i1 i2 endmodule i thought of the following test module what is binary multiplier working its applications elprocus - Feb 26 2022 web truth table the binary

multiplier truth table is given below binary multiplier types the following are the binary multiplier types 1 2 2 binary multiplier or 2 bit multiplier 2 bit multiplier using 2 bit full adder 2 bit multiplier using individual single bit adders **n bit multiplier in verilog verilog code v at main github** - May 12 2023 web nov 26 2021 bits bits 1 a in reg a in reg 1 b in reg b in reg 1 end endcase if bits 0 begin display multiplication completed finish reg 1 b1 conversion of binary to bcd for i 0 i n 2 i i 1 begin if 3 n 2 3 1 4 1 bcd reg 3 0 5 bcd

reg 3 0 bcd reg 3 0 3 if 7 multiplier 4 bit with verilog using just half and full adders - Aug 03 2022 web dec 30 2013

 1 i m trying to create a modules that simulates 4 bit multiplier without using multiplication need just to use half and full adders so i succeeded to program the solution from some instance this is the code module ha sout cout a b output sout cout input a b assign sout a b assign cout a b endmodule module fa **multiplier designing of 2 bit and 3 bit binary multiplier**

**circuits** - Jan 28 2022 web oct 4 2018 how does binary multiplication work and how to design a 2 bit multiplier how to design a 3 bit multiplier where is the use of a multiplier we use a multiplier in several digital signal processing applications we use it to design calculators mobiles processors and digital image processors **verilog signed multiplication multiplying numbers of different** - Apr 30 2022 web jun 19 2016 1 answer sorted by 13 i the multiplication operator in verilog is leads to

what is called a context determined expression **github arjun narula n bit multiplier in verilog** - Aug 15 2023 web n bit multiplier in verilog this project is designed as an n bit multiplier of two numbers the multiplication is performed using the shift and add method of multiplying two numbers once the multiplication is completed the output result is also converted to its binary coded decimal bcd representation *multiplier github topics github* - Jan 08 2023 web sep 9 2023 booth s algorithm

is a procedure for the multiplication of two signed binary numbers in two s complement notation this code is a structural behavioral implementation of the n bit booth s multiplier in vhdl **verilog hdl unsigned multiplier design example intel** - Jul 02 2022 web this example describes an 8 bit unsigned multiplier design in verilog hdl synthesis tools detect multipliers in hdl code and infer lpm mult function figure 1 unsigned multiplier top level diagram download the files used in this example

download unsigned mult v zip download unsigned multiplier readme file table 1 *verilog turn 2 bit module multiplier into more bits stack overflow* - Feb 09 2023 web jul 7 2017 i have the following code for a 2 bit multiplier module multiplier a0 a1 b0 b1 c 3 0 output 3 0 c input a0 a1 b0 b1 wire a0b1 a1b0 ha0c a1b1 and  $c$  0 a0 **vhdl code for a 2 bit multiplier all modeling styles technobyte** - Dec 27 2021 web mar 28 2020 a multiplier is a circuit that takes two numbers as input and produces their product as an

output so a binary multiplier takes binary numbers as inputs and produces a result in binary before moving forward lets quickly recap binary multiplication first 0 x 0 0 0 x 1 0 1 x 0 0 1 x 1 1 so there s always a confusion in students **l08 arithmetic multipliers mit massachusetts institute of technology** - Mar 10 2023 web the verilog arithmetic operators all produce full precision results e g adding two 8 bit numbers produces a 9 bit result in many designs one chooses a word size many computers use 32

or 64 bits and all arithmetic results are truncated to that number of bits i e arithmetic is performed modulo 2word size **multipliers pipelining massachusetts institute of technology** - Apr 11 2023 web sequential multiplier assume the multiplicand a has n bits and the multiplier b has m bits if we only want to invest in a single n bit

adder we can build a sequential circuit that processes a single partial product at a time and then cycle the circuit m times p b a s n nc n xn n n 1 s n 1 s 0 init p 0 load a and b repeat m times it

creating a verilog code for 4 bit multiplier using lookup table - Sep 04 2022 web apr 9 2015 for your 4 input multiplier you will probably want to use bit concatenation to form the input bits wire 3 0 a wire 3 0 b case a b endcase and your case statement will have 256 lines in *multiplication verilog sequential multiplier stack overflow* - Jun 01 2022 web apr 15 2021 1 i am trying to implement a 4 bit signed sequential multiplier i have a for loop in my tb but only the multiplicand changes not the multiplier when i

manually change the multiplier i notice that my product outputs all 0s then it changes to the actual product what am i doing wrong *github rajat503 binary multiplier verilog code that multiplies a 4* - Nov 06 2022 web binary multiplier verilog code that multiplies a 4 bit binary input to a 3 bit binary input final project for digital design cs f215 uses shift and add technique design of n bit binary multiplier using verilog hdl modelsim youtube - Jul 14 2023 web jun 7 2021 the speed of the multiplier is

determined by both architecture and circuit this design presents the design and implementation of n bit binary multiplier logic we used modelsim software **verilog 8 bit sequential multiplier using add and shift stack overflow** - Oct 05 2022 web aug 30 2020 i m designing an 8 bit signed sequential multiplier using verilog the inputs are clk clock rst

reset a 8 bit multiplier b 8 bit multiplicand and the outputs are p product and rdy ready signal indicating multiplication is over

**lab 1 sequential**

**multiplier nctu** - Dec 07 2022 web you cannot use the multiplication operator of verilog the lab file submission deadline is on 9 28 by 6 00pm write simulation for a multiplier the input output ports of the 8 bit multiplier is as follows module seqmultiplier input wire clk input wire enable input wire 7 0 a input wire 7 0 b output wire 15 0 c

**chemical engineering volume 1 fluid flow heat transfer and** - May 29 2023 web chemical engineering volume 1 fluid flow heat transfer and mass transfer

fluid flow heat transfer and mass transfer v 1 backhurst j r harker j h richardson j f coulson j m amazon com tr kitap **chemical process engineering wiley online books** - Jan 13 2022 web apr 11 2022 the book provides a detailed description and hands on experience on process design in chemical engineering and it is an integrated text that focuses on practical design with new tools such as microsoft excel spreadsheets and unisim simulation software *chemical*

*engineering volume 1 fluid flow heat transfer and* - Mar 27 2023 web nov 22 1999 chemical engineering volume 1 fluid flow heat transfer and mass transfer coulson richardson s chemical engineering backhurst j r harker j h richardson j f coulson j m chhabra r p 9780750644440 amazon com books books engineering transportation engineering *chemical engineering books pdf chemical engineering* - Jun 17 2022 web the books are mainly in pdf

format for offline reading using our ereader all of them are online also chemical engineering syllabus are given subject wise subjects in chemical engineering question wise 1000 test preparations are given that covers more than 75 550 questions more than 1500 chemical engineering books are provided for you **chemical engineering journal sciencedirect com by elsevier** - Aug 20 2022 web the chemical engineering journal focuses upon five aspects of chemical engineering

catalysis chemical reaction engineering environmental chemical engineering green and sustainable science and engineering and novel materials **applied chemistry and chemical engineering volume 1** - Sep 20 2022 web applied chemistry and chemical engineering volume 1 mathematical and analytical techniques provides valuable information for chemical engineers and researchers as well as for graduate students it demonstrates the progress and

promise for developing chemical materials that seem capable of moving this field from laboratory scale prototypes to **handbook of chemical engineering volume 1 amazon com tr** - Apr 27 2023 web handbook of chemical engineering volume 1 anonymous amazon com tr kitap Çerez tercihlerinizi seçin Çerez bildirimimizde ayrıntılı şekilde açıklandığı üzere alışveriş yapmanızı sağlamak alışveriş deneyiminizi iyileştirmek ve hizmetlerimizi

sunmak için gerekli olan çerezleri ve benzer araçları kullanırız chemical engineering volume 1 google books - Jul 31 2023 web nov 22 1999 chemical engineering volume 1 fluid flow heat transfer and mass transfer j r backhurst j h harker j f richardson j m coulson elsevier science nov 22 1999 technology engineering **chemical engineering volume 1 6th edition elsevier** - Jun 29 2023 web oct 19 1999 thus the text is designed for students as well as being comprehensive in

coverage this volume covers the three main transport process of interest to chemical engineers momentum transfer fluid flow heat transfer and mass transfer and the relationships between them **chemical engineering science journal sciencedirect com by** - Apr 15 2022 web chemical engineering is a critical force for a better future enabling humanity to address many of the global challenges we face affordable clean energy clean water responsible production sustainable

communities and good health and well being all require advanced chemical engineering knowledge and its application our aims and scope our **wiley vch chemical process engineering volume 1** - Jul 19 2022 web chemical process engineering volume 1 design analysis simulation integration and problem solving with microsoft excel unisim software for chemical engineers computation physical property fluid flow equipment and instrument sizing

**chemical engineering solutions to the problems in volume 1** - Nov 22 2022 web dec 14 2000 offer details description this volume in the coulson and richardson series in chemical engineering contains full worked solutions to the problems posed in volume 1 whilst the main volume contains illustrative worked examples throughout the text this book contains answers to the more challenging questions posed at the end of each chapter of **ludwig s applied process design for chemical and** - Dec 24

2022 web this complete revision of applied process design for chemical and petrochemical plants volume 1 builds upon ernest e ludwig s classic text to further enhance its use as a chemical engineering process design manual of methods and proven fundamentals this new edition includes important supplemental mechanical and related data nomographs *chemical engineering vol 1 fluid flow heat transfer and* - Sep 01 2023 web chemical engineering vol 1

fluid flow heat transfer and mass transfer coulson richardson pdf chemical engineering vol 1 fluid flow heat transfer and mass transfer coulson richardson luis Ángel sánchez madera academia edu applied chemistry and chemical engineering volume 1 - May 17 2022 web dec 22 2017 applied chemistry and chemical engineering volume 1 mathematical and analytical techniques provides valuable information for chemical engineers and researchers as well as for graduate

chemical engineering sciencedirect - Jan 25 2023 web this volume in the coulson and richardson series in chemical engineering contains full worked solutions to the problems posed in volume 1 whilst the main volume contains illustra read full description **advances in chemical engineering all bookseries volumes** - Oct 22 2022 web page 1 of 3 read the latest chapters of advances in chemical engineering at sciencedirect com elsevier s leading platform of peer reviewed scholarly

literature *chemical process engineering volume 1 design analysis* - Feb 11 2022 web chemical process engineering volume 1 design analysis simulation integration and problem solving with microsoft excel unisim software for chemical engineers computation physical property fluid flow equipment and instrument sizing chemical process engineering volume 1 google books - Feb 23 2023 web mar 25 2022 chemical process engineering volume 1 design

analysis simulation integration and problem solving with microsoft excel unisim software for chemical engineers computation physical *modern chemical engineering volume 1 physical operations* - Mar 15 2022 web modern chemical engineering volume 1 physical operations acrivos andreas ed john j mcketta cite this j chem educ 1963 40 12 a980 publication date december 1 1963 doi org 10 1021 ed040pa980 2 american chemical society and division of chemical education inc

request reuse permissions **engineering electronics a practical approach facsimile hardcover** - Jun 13 2023 web dec 12 2022 engineering electronics a practical approach facsimile hardcover is available in our digital library an online access to it is set as public so you can download it instantly our books collection saves in multiple countries allowing you to get the most less latency time to download any of our books like this one kindly say the engineering *electrical*

*engineering principles and applications amazon com* - Dec 27 2021 web jan 1 1997 this book develops theoretical and experimental skills and experiences in the following areas basic circuit analysis and measurement first and second order transients steady state ac circuits resonance and frequency response digital logic circuits microcontrollers 68hc11 computer based instrumentation diode circuits electronic **engineering electronics a practical approach**

**facsimile hardcover** - Mar 30 2022 web it is your agreed own grow old to take action reviewing habit among guides you could enjoy now is engineering electronics a practical approach facsimile hardcover below thermal and mechanical design and analysis createspace independent pub this book presents an exhaustive exposition of the theory and practice of digital signal engineering electronics a practical approach facsimile hardcover - Aug

15 2023 web engineering electronics a practical approach facsimile hardcover 1 engineering electronics a practical approach facsimile hardcover can t beat a practical approach thermal and mechanical design and analysis third edition a practical approach digital electronics practical electronics a complete introduction engineering electronics a practical approach facsimile hardcover - May 12 2023 web discover the statement

engineering electronics a practical approach facsimile hardcover that you are looking for it will certainly squander the time however below past you visit this web page it will be suitably no question simple to get as well as download guide engineering electronics a practical approach facsimile hardcover it will not *electronic system design and engineering a practical approach* - Feb 26 2022 web nov 2 2021 request pdf electronic system

design and engineering a practical approach this book aims at providing knowledge for circuit building using ki cad software for various emerging applications **engineering electronics a practical approach facsimile hardcover** - Dec 07 2022 web jan 15 2023 engineering electronics a practical approach facsimile hardcover when people should go to the books stores search initiation by shop shelf by shelf it is truly problematic this is why we allow the book

compilations in this website it will totally ease you to look guide engineering electronics a practical approach facsimile engineering electronics a practical approach facsimile hardcover - Oct 05 2022 web engineering electronics a practical approach facsimile hardcover the approach above was drawn from several capacity management frameworks in the electronics industry near the end engineering electronics a practical approach

facsimile hardcover - Mar 10 2023 web engineering electronics a practical approach facsimile hardcover 1 engineering electronics a practical approach facsimile hardcover as recognized adventure as capably as experience approximately lesson amusement as well as concord can be gotten by just checking out a book engineering electronics a practical approach facsimile engineering electronics a practical

**S Curve Software 20**

approach facsimile hardcover - Feb 09 2023 web now completely revised practical electronics a complete introduction covers the key areas of elec tronics you need to be confident in whether you are a keen amateur hobbyist an engineering stu dent or a professional who wants to keep up to date read pdf engineering electronics a practical approach facsimile hardcover - Jan 08 2023 web engineering electronics a practical approach

facsimile hardcover is available in our book collection an online access to it is set as public so you can get it instantly our book servers spans in multiple countries allowing you to get the most less latency time to download any of our books like this electrical engineering principles applications global edition - Jun 01 2022 web this book covers circuit analysis digital systems electronics and electromechanics at a level appropriate for either electrical engineering students in an introductory

course or non majors in a survey course engineering electronics a practical approach facsimile hardcover - Apr 30 2022 web jan 28 2023 comprehending as skillfully as deal even more than new will come up with the money for each success adjacent to the notice as skillfully as sharpness of this engineering electronics a practical approach facsimile hardcover can be taken as well as picked to act practical electronics a complete introduction new age

**engineering electronics a practical approach facsimile hardcover** - Jul 14 2023 web book 1989 engineering electronics a practical approach might not make exciting reading but engineering electronics a practical approach comes complete with valuable specification instructions information and warnings **engineering electronics a practical approach facsimile hardcover** - Jul 02 2022 web engineering electronics a practical

approach facsimile hardcover 3 3 fundamentals and contains more information on electrical failures and causes it also includes tools for understanding heat transfer shock and vibration additionally the author addresses various cross discipline issues in the design of electromechanica l products provides a **engineering electronics a practical approach facsimile hardcover** - Apr 11 2023 web decoding engineering electronics a practical approach facsimile

hardcover revealing the captivating potential of verbal expression in an era characterized by interconnectedne ss and an insatiable thirst for knowledge the captivating potential of verbal expression has emerged as a formidable force engineering electronics a practical approach facsimile hardcover - Aug 03 2022 web this engineering electronics a practical approach facsimile hardcover as one of the most functioning sellers here will unquestionably

be in the midst of the best options to review practical approach to substrate integrated waveguide siw diplexer emerging research and opportunities nwajana augustine onyenwe 2020 02 07 substrate *engineering electronics a practical approach facsimile hardcover* - Nov 06 2022 web 4 engineering electronics a practical approach facsimile hardcover 2022 09 07 rated voltage and current each chapter contains

answers to questions related to particular machines and testing conditions operations solutions to numerical problems and some exercise problems for practice a practical approach crc press television audio *electrical engineering principles and applications part 1* - Jan 28 2022 web the author s guiding philosophy in writing this book has three elements to present basic concepts to readers in a general setting to show how the principles of electrical

engineering apply to specific problems in their own fields and to remove frustration from the learning process emphasizing the basic concepts of the field this book covers circuit **engineering electronics a practical approach facsimile hardcover** - Sep 04 2022 web dec 27 2022 we pay for you this proper as capably as simple way to acquire those all we offer engineering electronics a practical approach facsimile hardcover and numerous books collections from fictions to

scientific research in any way in the midst of them is this engineering electronics a practical approach facsimile hardcover that

Best Sellers - Books ::

[drug vocabulary](https://www.freenew.net/fill-and-sign-pdf-form/scholarship/?k=Drug-Vocabulary-Crossword-Sa-60-Answers.pdf) [crossword sa 60](https://www.freenew.net/fill-and-sign-pdf-form/scholarship/?k=Drug-Vocabulary-Crossword-Sa-60-Answers.pdf) [answers](https://www.freenew.net/fill-and-sign-pdf-form/scholarship/?k=Drug-Vocabulary-Crossword-Sa-60-Answers.pdf) [easy way to learn](https://www.freenew.net/fill-and-sign-pdf-form/scholarship/?k=Easy_Way_To_Learn_Mathematics.pdf) [mathematics](https://www.freenew.net/fill-and-sign-pdf-form/scholarship/?k=Easy_Way_To_Learn_Mathematics.pdf) [dream days at the](https://www.freenew.net/fill-and-sign-pdf-form/scholarship/?k=Dream-Days-At-The-Hotel-Existence.pdf) [hotel existence](https://www.freenew.net/fill-and-sign-pdf-form/scholarship/?k=Dream-Days-At-The-Hotel-Existence.pdf) [don quixote was](https://www.freenew.net/fill-and-sign-pdf-form/scholarship/?k=don_quixote_was_written_by_miguel_de_cervantes.pdf) [written by miguel](https://www.freenew.net/fill-and-sign-pdf-form/scholarship/?k=don_quixote_was_written_by_miguel_de_cervantes.pdf) [de cervantes](https://www.freenew.net/fill-and-sign-pdf-form/scholarship/?k=don_quixote_was_written_by_miguel_de_cervantes.pdf) [dreams of a dark](https://www.freenew.net/fill-and-sign-pdf-form/scholarship/?k=Dreams-Of-A-Dark-Warrior-Epub.pdf) [warrior epub](https://www.freenew.net/fill-and-sign-pdf-form/scholarship/?k=Dreams-Of-A-Dark-Warrior-Epub.pdf)

[ea catechism](https://www.freenew.net/fill-and-sign-pdf-form/scholarship/?k=ea_catechism_florida_masonic_code.pdf) [florida masonic](https://www.freenew.net/fill-and-sign-pdf-form/scholarship/?k=ea_catechism_florida_masonic_code.pdf) [code](https://www.freenew.net/fill-and-sign-pdf-form/scholarship/?k=ea_catechism_florida_masonic_code.pdf) [easy math games](https://www.freenew.net/fill-and-sign-pdf-form/scholarship/?k=easy_math_games_for_kindergarten.pdf) [for kindergarten](https://www.freenew.net/fill-and-sign-pdf-form/scholarship/?k=easy_math_games_for_kindergarten.pdf) [draw a my little](https://www.freenew.net/fill-and-sign-pdf-form/scholarship/?k=draw-a-my-little-pony.pdf) [pony](https://www.freenew.net/fill-and-sign-pdf-form/scholarship/?k=draw-a-my-little-pony.pdf) [double dare a](https://www.freenew.net/fill-and-sign-pdf-form/scholarship/?k=double_dare_a_neighbor_from_hell_novel_by_r_l_mathewson.pdf) [neighbor from](https://www.freenew.net/fill-and-sign-pdf-form/scholarship/?k=double_dare_a_neighbor_from_hell_novel_by_r_l_mathewson.pdf) [hell novel by r l](https://www.freenew.net/fill-and-sign-pdf-form/scholarship/?k=double_dare_a_neighbor_from_hell_novel_by_r_l_mathewson.pdf) [mathewson](https://www.freenew.net/fill-and-sign-pdf-form/scholarship/?k=double_dare_a_neighbor_from_hell_novel_by_r_l_mathewson.pdf) [dr who the girl](https://www.freenew.net/fill-and-sign-pdf-form/scholarship/?k=dr-who-the-girl-who-waited.pdf) [who waited](https://www.freenew.net/fill-and-sign-pdf-form/scholarship/?k=dr-who-the-girl-who-waited.pdf)